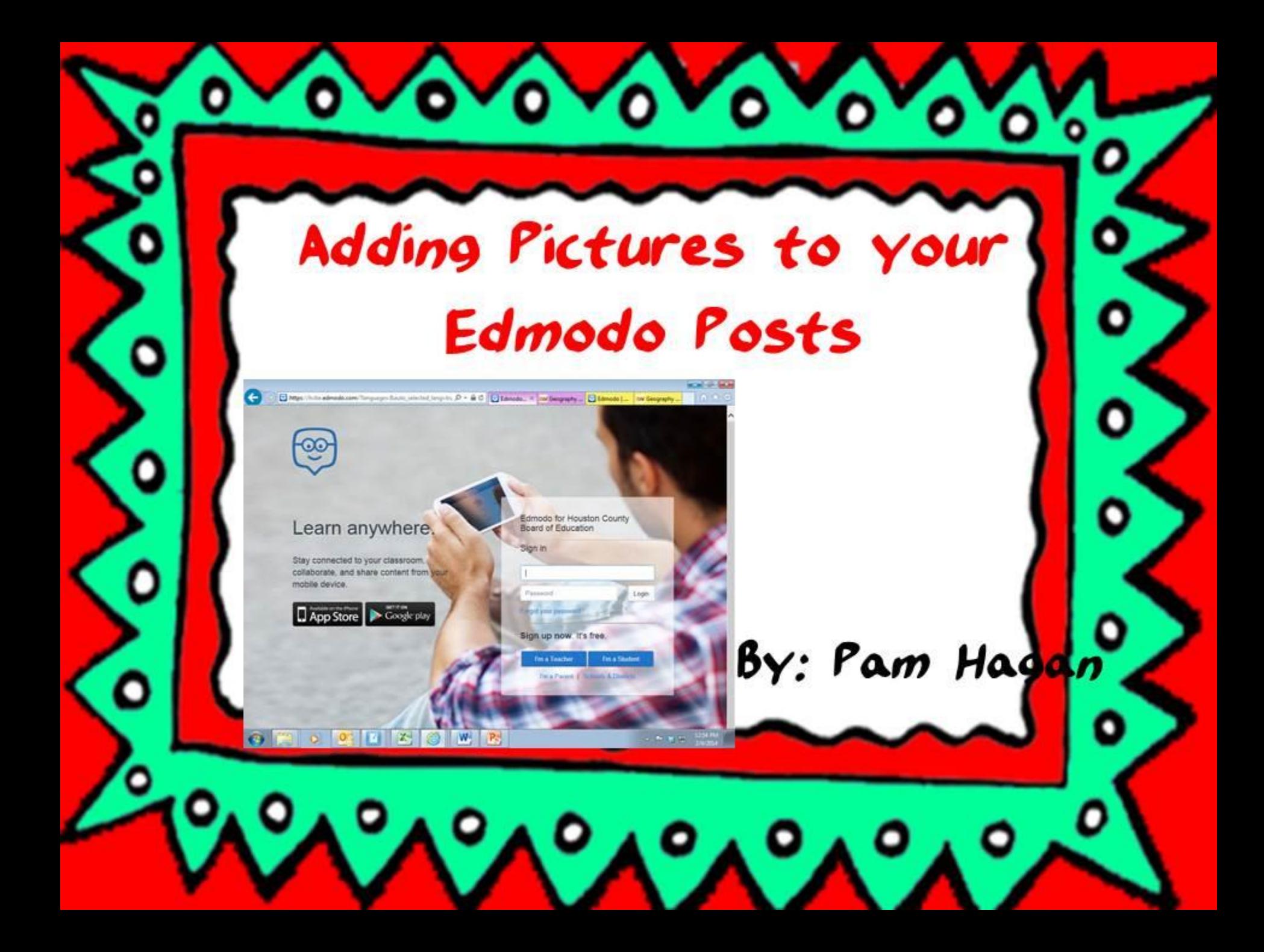

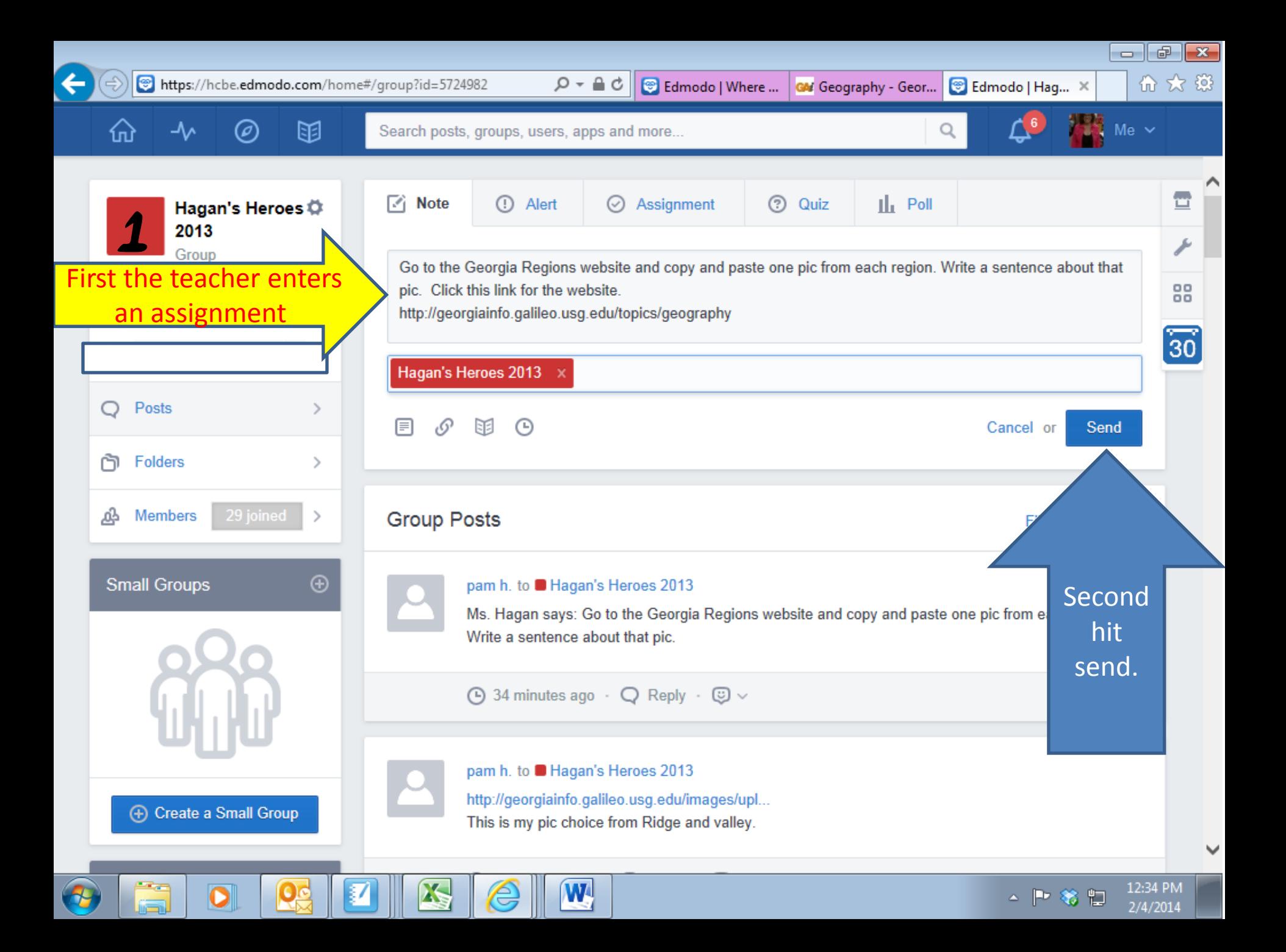

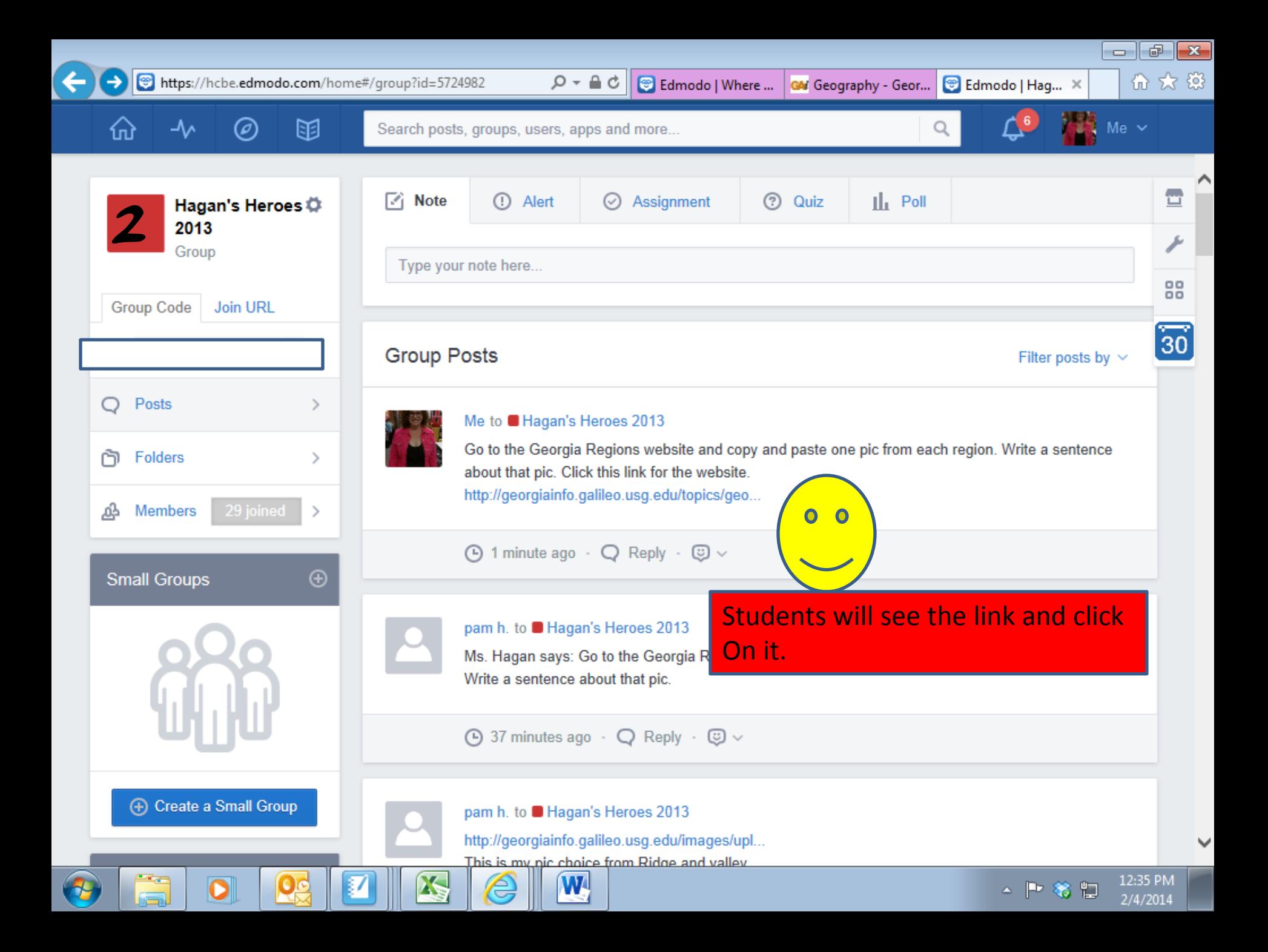

About  $\blacktriangledown$ 

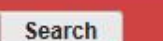

GM Geograp... X

#### **GEORGIAINFO**<br>AN ONLINE GEORGIA ALMANAC

Topics \* Features  $\blacktriangledown$ 

## Choose another Topic

#### **Geography Introduction**

Georgia is a diverse state geographically, from the mountains of northeast Georgia to the coast of southeast Georgia. The state is divided into five distinct geographical regions, each with its own unique features. In addition, Georgia is home to many lakes and rivers. The information in this section - some original from Georgialnfo staff and some links to other sites - gives a good idea of the diversity of Georgia geography. There is information on the lakes and rivers, Brasstown Bald (Georgia's highest mountain), plus general information and photographs from all of Georgia's different geographic districts.

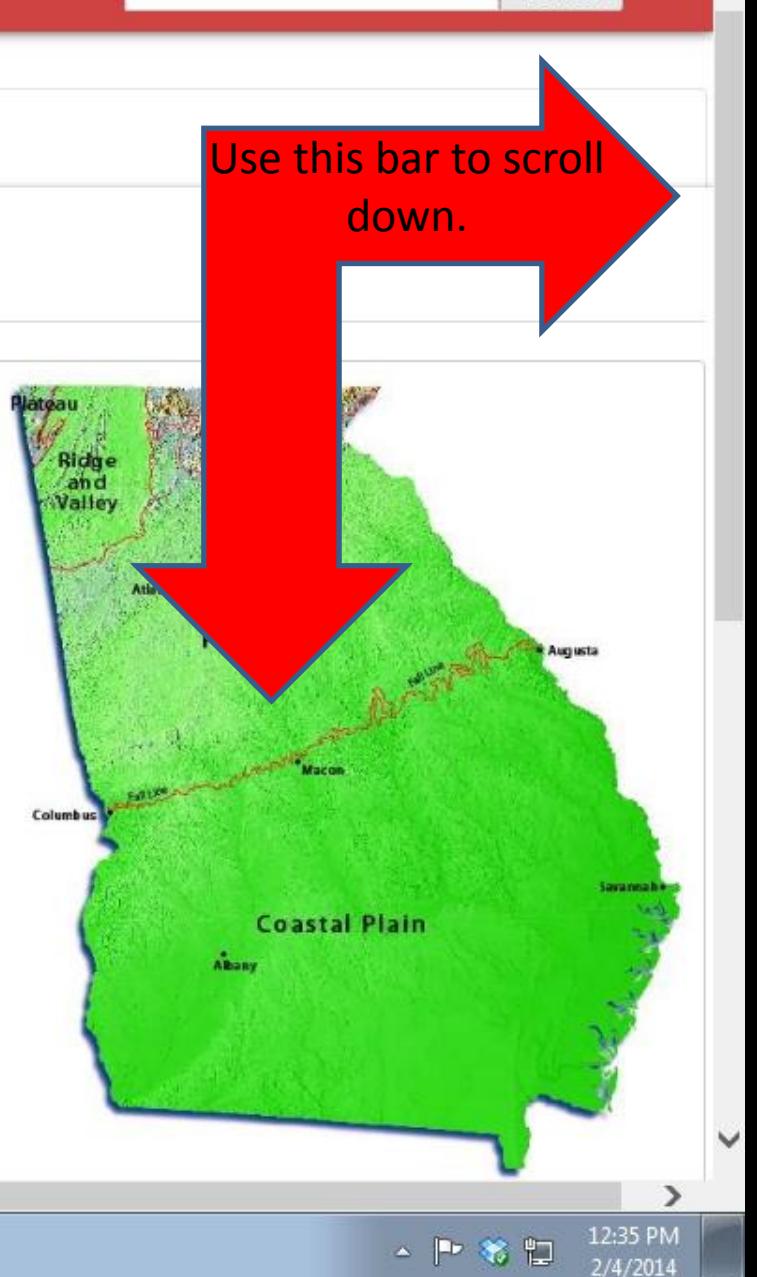

Edmodo | ...

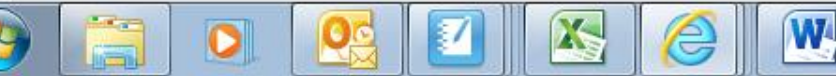

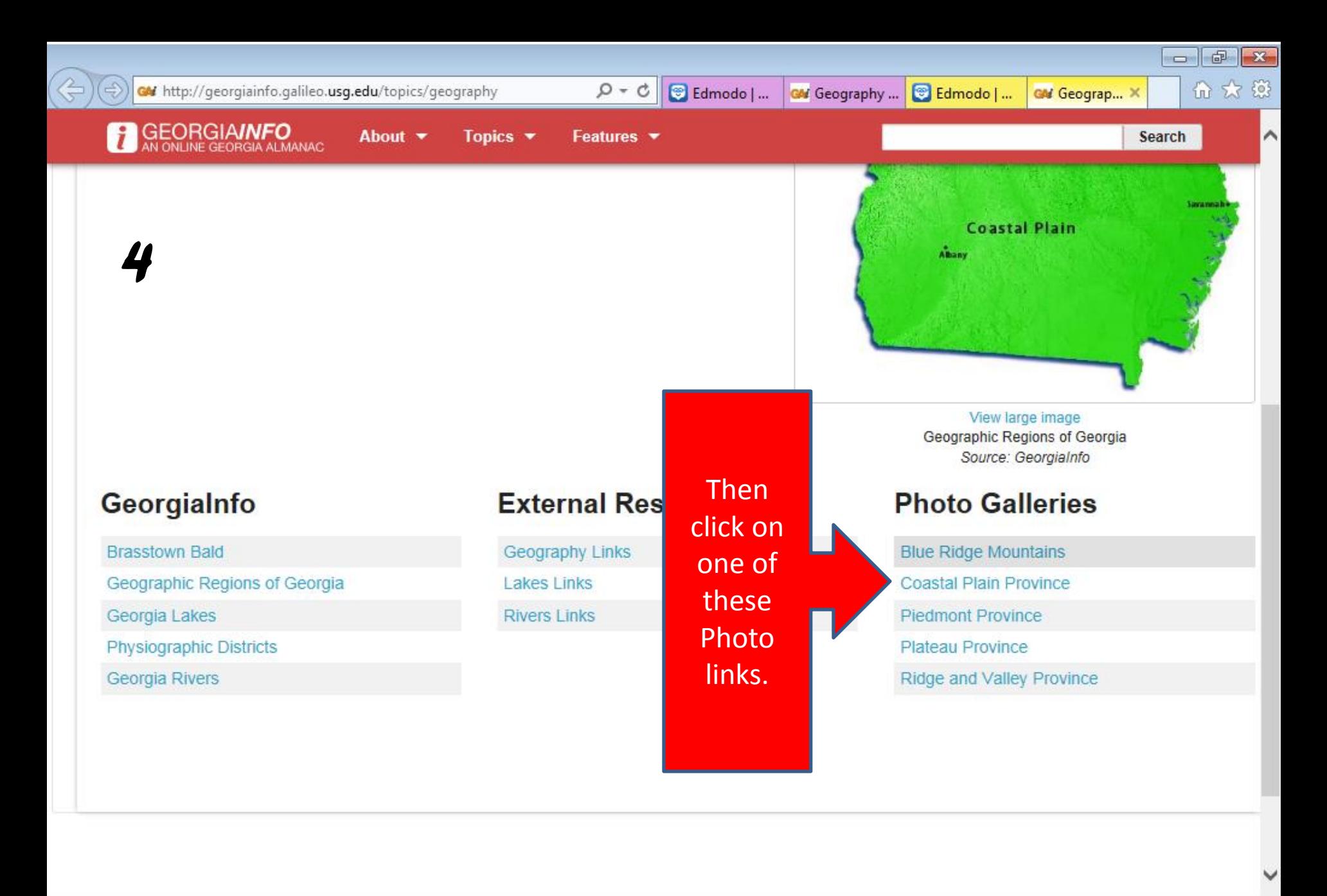

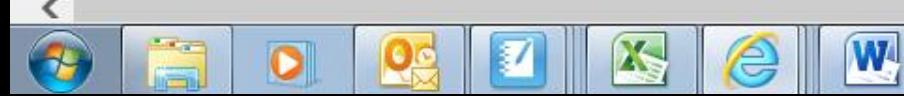

⋗

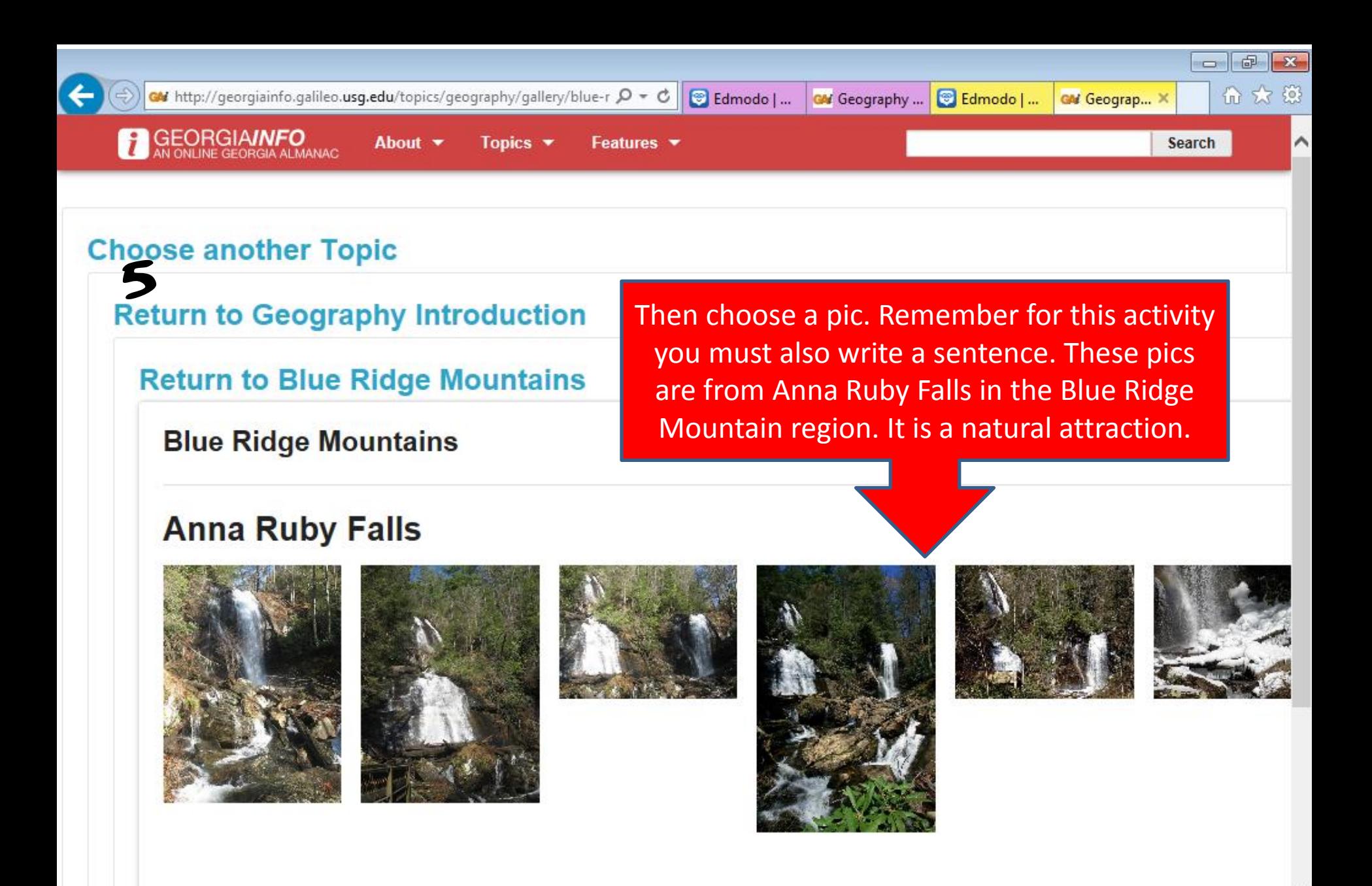

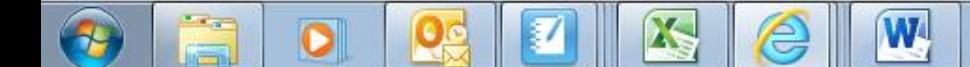

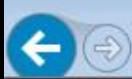

GM http://georgiainfo.galileo.usq.edu/topics/geography/gallery/blue-r  $\mathcal{Q}$  = C **B** Edmodo | ...

Open link

 $-$ 

Search

价太数

 $\boldsymbol{\mathsf{x}}$ 

12:36 PM 2/4/2014

# Se another Topic

#### **Return to Geography Int**

#### **Return to Blue Ri**

**Blue Ridge Mour** 

### **Anna Ruby Fa**

Anna Ruby

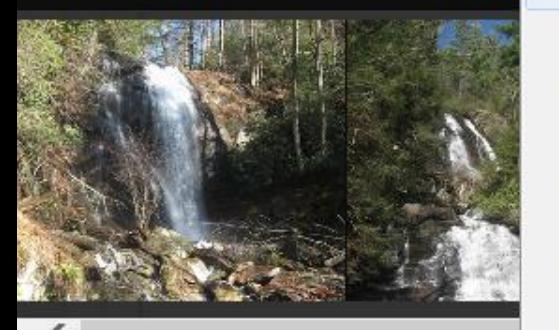

Save target as... Print target Show picture Save picture as... E-mail picture... Print picture... Go to My Pictures Set as background

Open link in new tab Open link in new window

#### Cut Copy

Copy shortcut Paste

Select all

**View source** Inspect element

Add to favorites...

W

Properties

You may either right click if you are on a computer or hold it down if you are on a handheld device until this menu pops up. Then click copy.

GM Geography ...

Edmodo | ...

GM Geograp... X

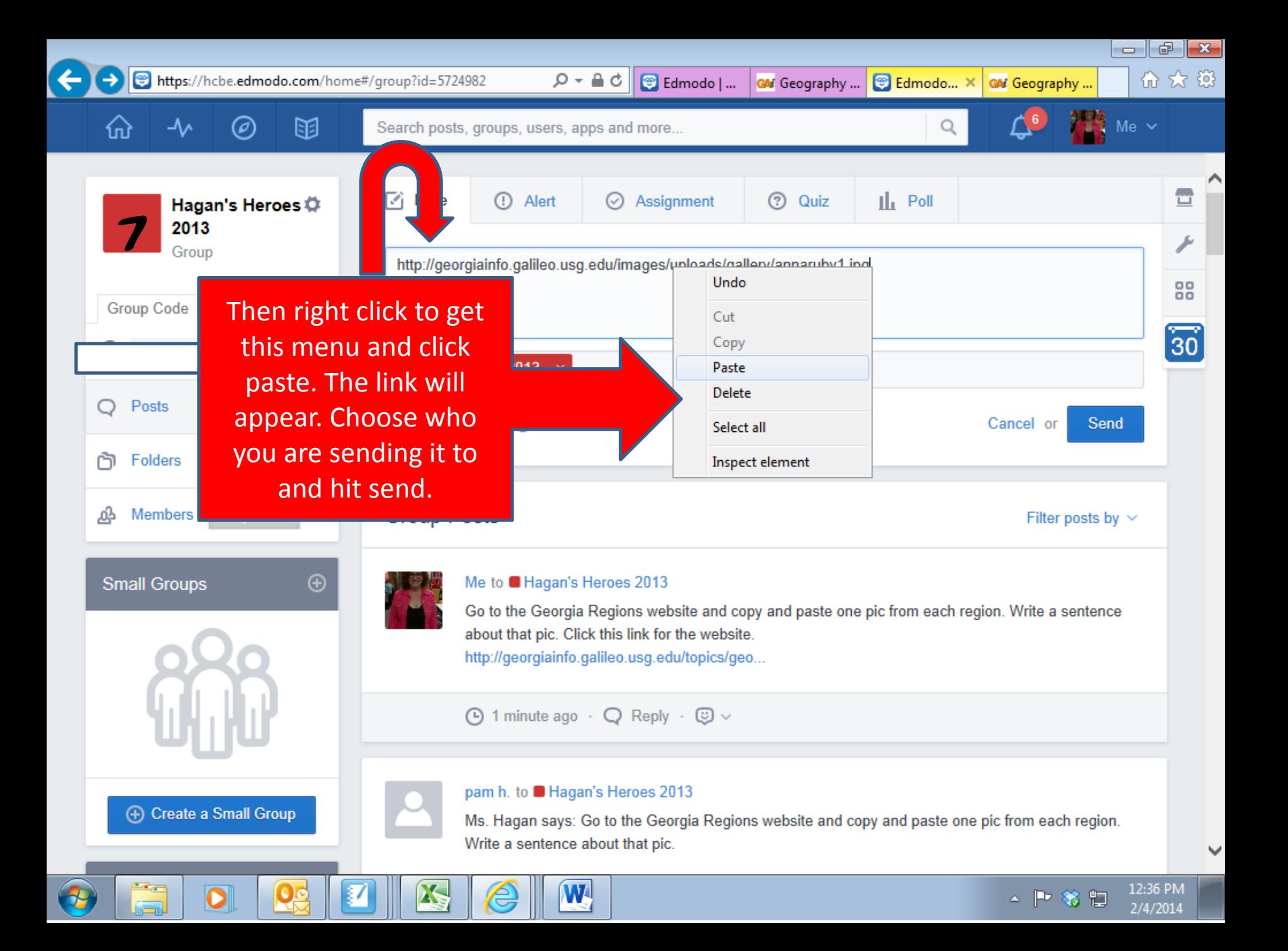

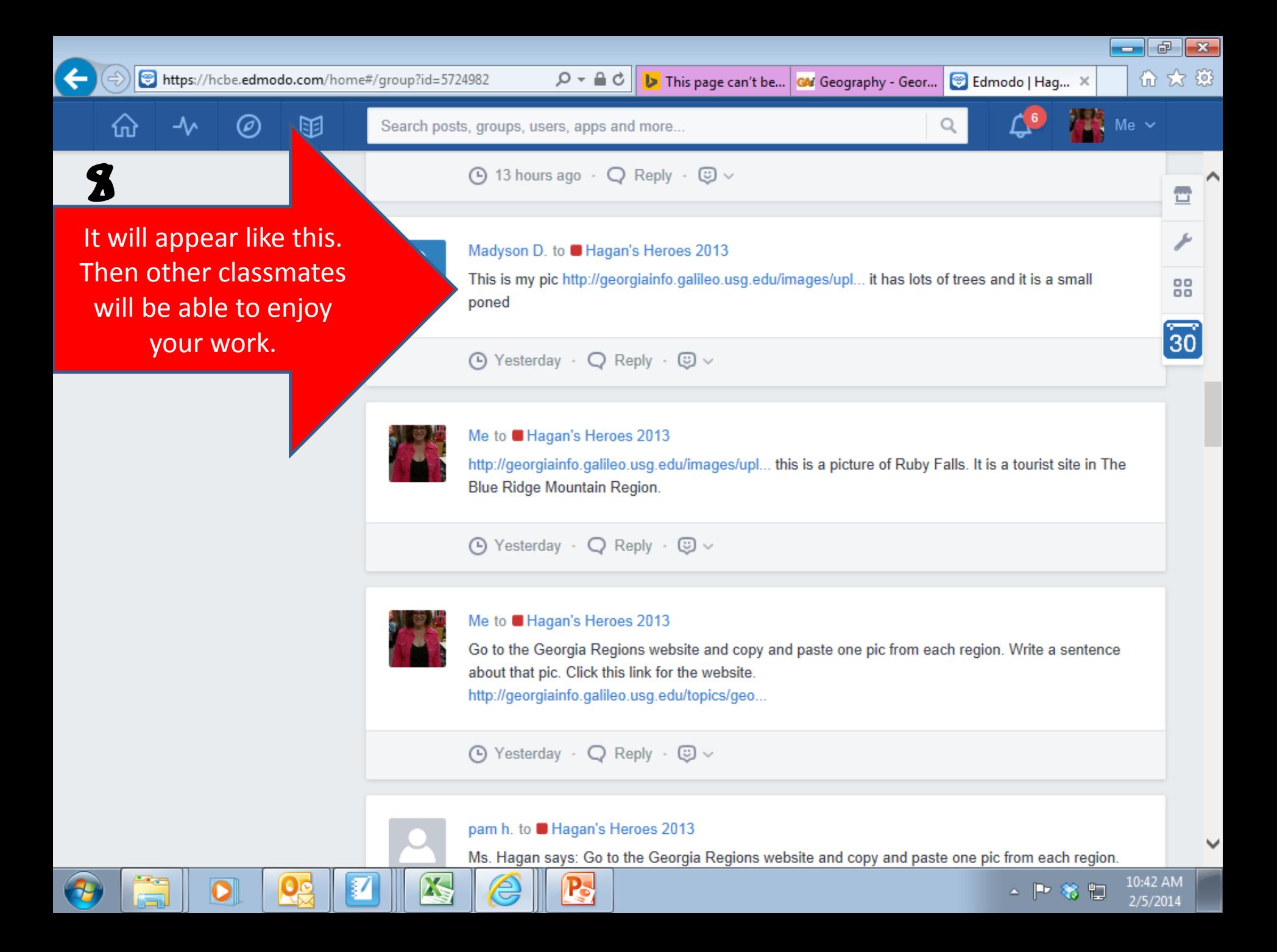

GM http://georgiainfo.galileo.usg.edu/images/uploads/gallery/annaruk  $\rho$  - c C Edmod... **GM** Geogra ... Edmod...

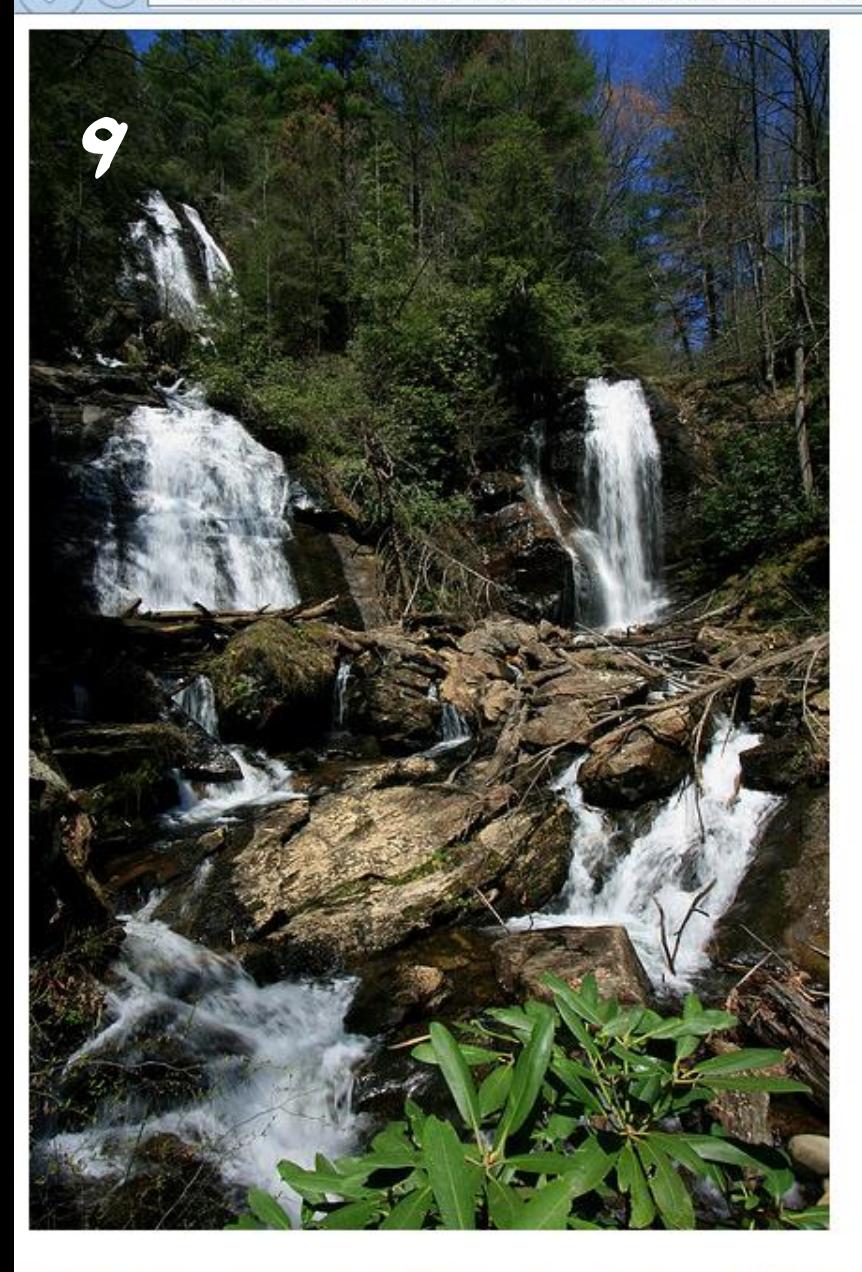

When they click on the link they should see your picture.

GM Geogra ...

GM edm... X

 $-$ 

1:46 PM

 $2/4/2014$ 

日

爹

 $\sim$   $\sim$ 

命众發

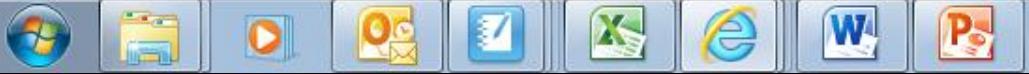

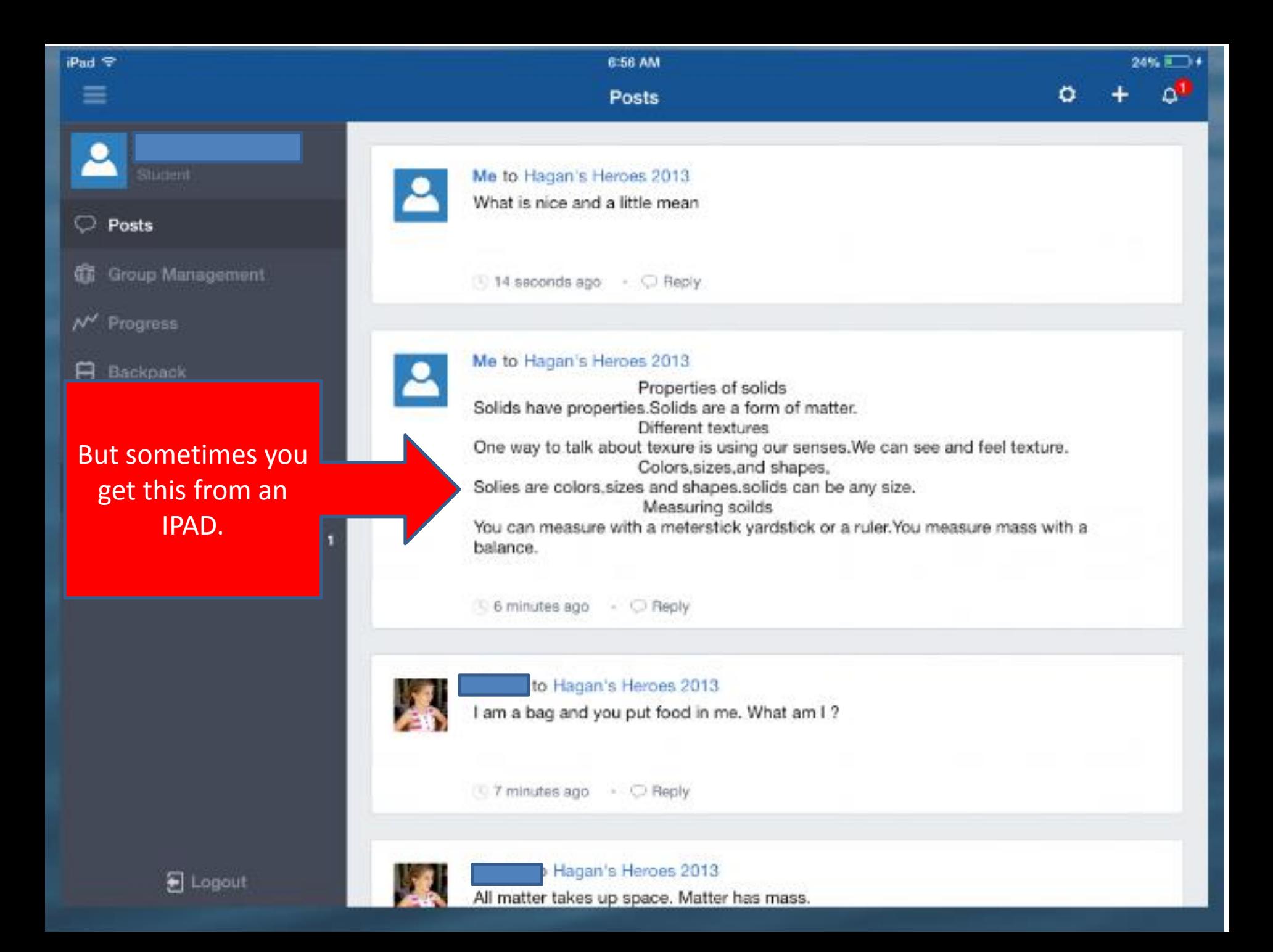

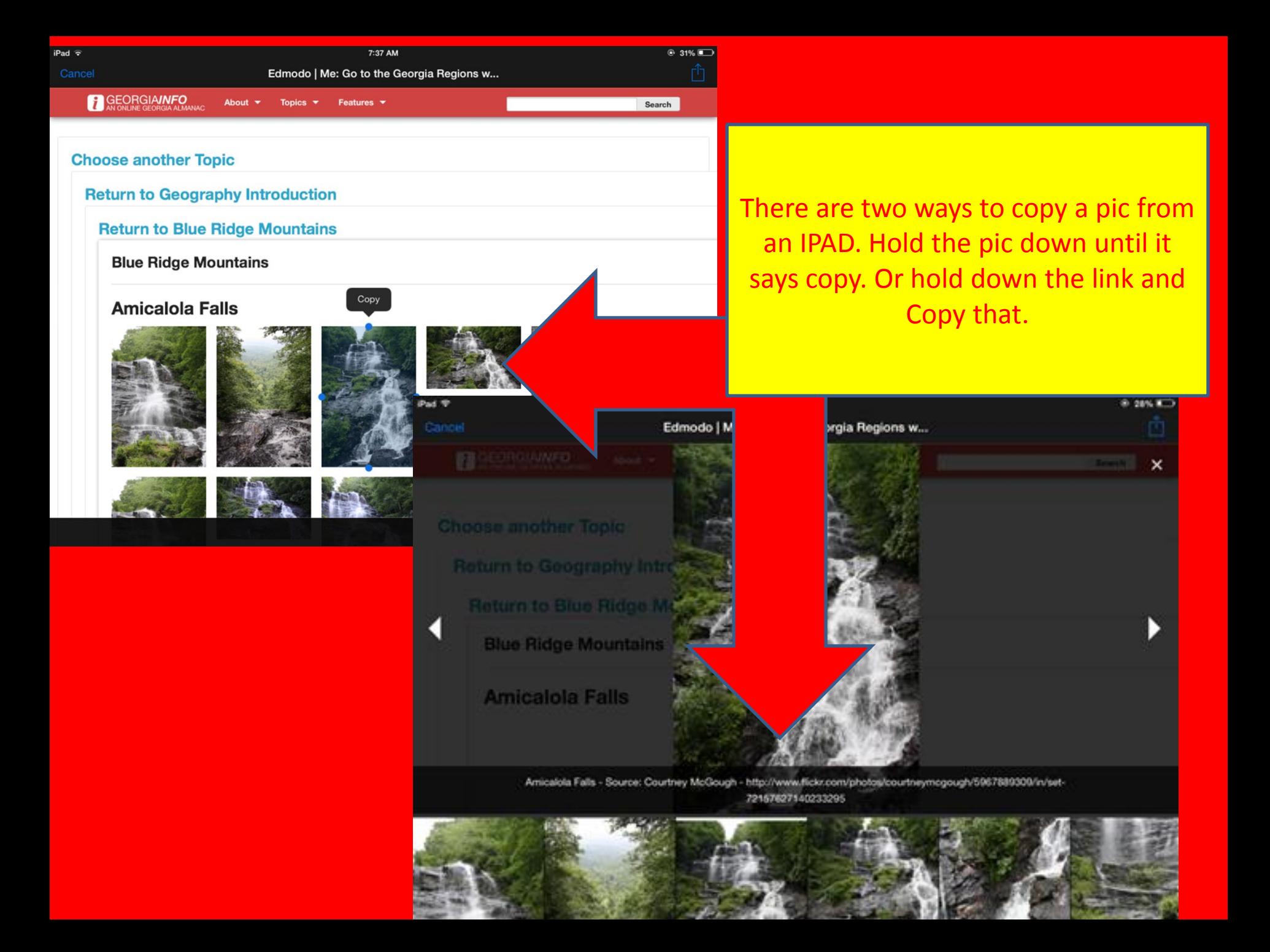

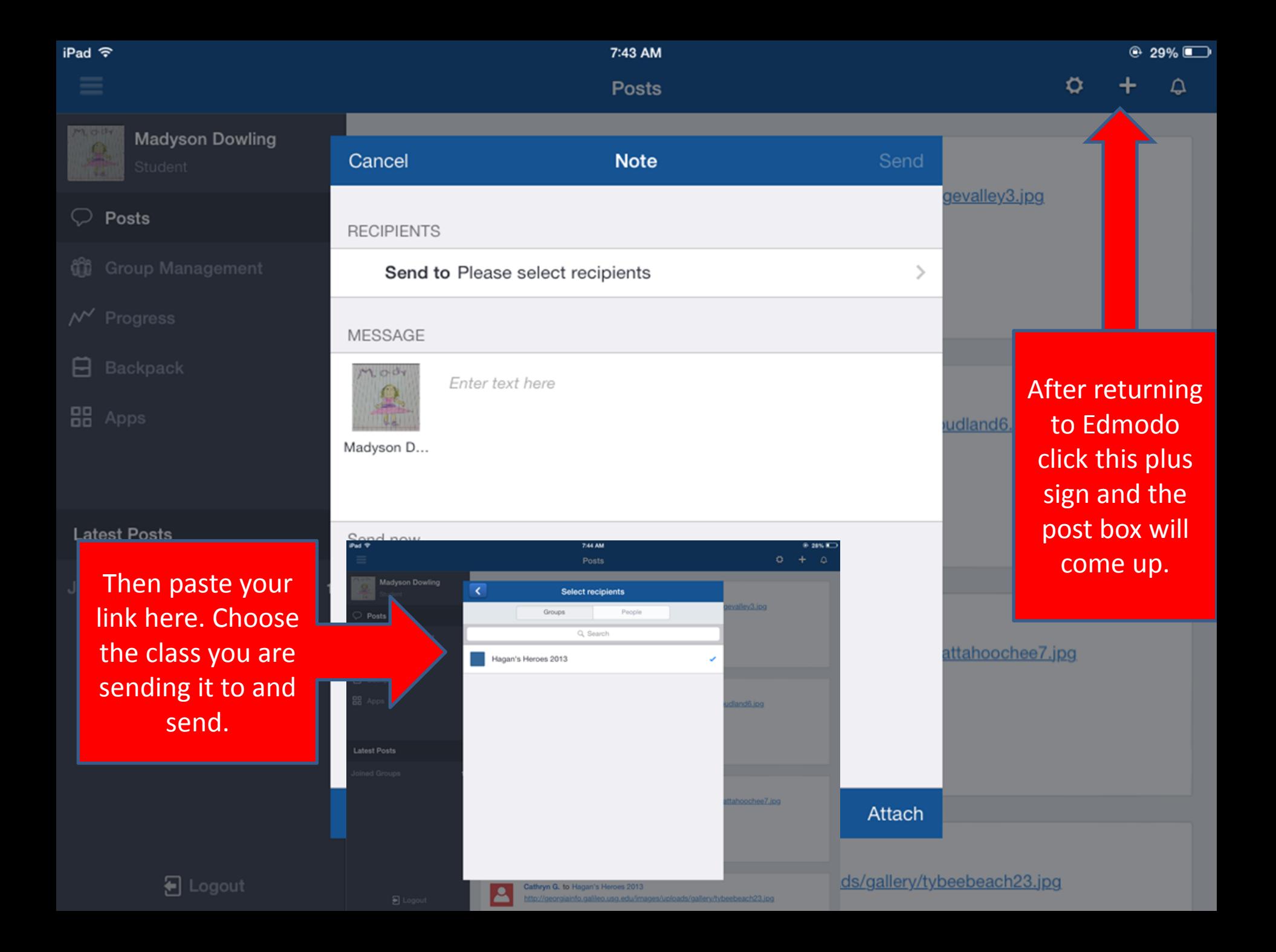

This concludes this portion of our Edmodo lesson about pictures.

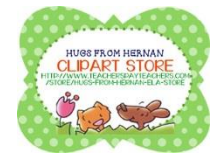